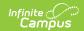

## **Eligibility**

Tool Search: Eligibility

Eligibilities may also be imported from a file using the Eligibility Import Wizard or determined from a processed application (paper-based or online) for free/reduced benefits.

## Eligibilities based on processed applications cannot be modified or deleted.

**Getting Started** 

**FRAM Overview** 

## How-To Guides

- Manually add an eligibility
- <u>Update</u> an existing eligibility
- Generate Eligibility Ending Notification Letter

## Reference

- Eligibility Editor Field Descriptions
- Certified Types
- Eligibility for State Edition users
- Eligibility Ad Hoc Fields

See the FRAM Application Processing Tool Rights article to learn about tool rights needed to use this and related tools.

Person Documents for the FRAM Eligibility tool will only be available in the Person Documents tool to those with FRAM Eligibility tool rights.